**Cognome : ………………………………………. Nome……………………………………….**

- **1. Convertire i seguenti numeri dalla base di partenza a base 10 :**
	- $(365) \text{base } 8 \rightarrow \text{base } 10$
	- $\bullet$  (5FA) base H  $\rightarrow$  "
	- $(10011011)$  base 2  $\rightarrow$  "
	- $(4312) \text{ base } 5 \rightarrow$  "
- **2. Convertire i seguenti n° dalla base 10 alle basi indicate, col metodo delle divisioni successive ; effettuare anche la verifica con la formula polinomiale**
	- $(123)$  base  $10 \rightarrow base 2$
	- $\bullet$  (457) base 10  $\rightarrow$  base 8
	- $\bullet$  (764) base 10  $\rightarrow$  base H
- **3. Convertire :**
	- **•** (  $10110101001010$  ) base 2  $\rightarrow$  base 8
	- $(1011011010100111)$  base  $2 \rightarrow$  base H
	- **•** (B5C3) base  $H \rightarrow base 2$
	- **•** (6541) base 8  $\rightarrow$  base 2
- **4. Convertire :**
	- $\bullet$  (4357) base 8  $\rightarrow$  base 2  $\rightarrow$  base 16
	- (AB56) base  $H \rightarrow$  base  $2 \rightarrow$  base 8
	- **( 101101,110111 ) base2 : convertire in base 10**
	- **( 57,93 ) base 10 : convertire in base 2 ( 6 BIT dopo la virgola )**
- **5. Eseguire le seguenti operazioni in BINARIO , con verifica in BASE 10 : [ INDICARE RIPORTI E PRESTITI ! ]**

 **1 1 0 0 1 0 1 1 + 1 0 1 1 0 1 0 1 –**  $01111111 =$ 

**6. Esprimere il seguente n° negativo : ( - 97 )base <sup>10</sup> in COMPLEMENTO a 2 Esprimere il seguente n° ( 10111101)** $_{\text{CPL2}}$  **IN BASE 10** 

**7. Effettuare la sottrazione ( 101101 – 100111 ) col metodo del CPL2**

## **VALUTAZIONE**

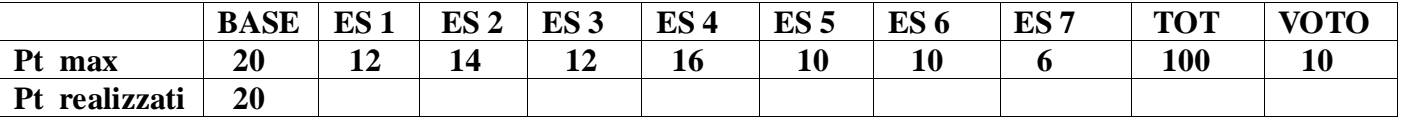

 **Il voto si ottiene dividendo il punteggio per 10 e approssimando il risultato al voto o mezzo voto**   $+$  vicino ( es 57 = 5,5 ; 58 = 6)

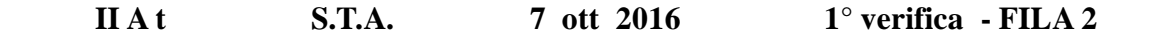

 **Cognome : ………………………………………. Nome…………………………………**

- **1. Convertire i seguenti numeri dalla base di partenza a BASE 10 :**
	- $\bullet$  (375) base 8  $\rightarrow$  base 10 •  $(ASD) base H \rightarrow "$ •  $(11101001)$  base 2  $\rightarrow$  " •  $(536)$  base 7  $\rightarrow$  "
- **2. Convertire i seguenti n° dalla BASE 10 alle basi indicate, col metodo delle divisioni successive ; effettuare anche la verifica con la formula polinomiale** 
	- $(117)$  base  $10 \rightarrow base 2$
	- $\bullet$  (458) base 10  $\rightarrow$  base 8
	- $\bullet$  (694) base 10  $\rightarrow$  base H
- **3. Convertire :**
	- $(10111010110011)$  base  $2 \rightarrow base 8$
	- $(1011011101001010)$  base  $2 \rightarrow base$  H
	- $(E4C9)$  base  $H \rightarrow base 2$
	- **•** (6327) base 8  $\rightarrow$  base 2
- **4. Convertire :**
	- **•** (  $2354$  ) base 8  $\rightarrow$  base 2  $\rightarrow$  base 16
	- **•** (A786) base  $H \rightarrow base \ 2 \rightarrow base \ 8$
	- **(101011,101110 ) base 2 : convertire in base 10**
	- **( 96,38 ) base 10 : convertire in base 2 ( 6 BIT dopo la virgola )**
- **5. Eseguire le seguenti operazioni in BINARIO , con verifica in BASE 10 : [ INDICARE RIPORTI E PRESTITI ! ]**

 **1 0 0 1 1 1 1 0 + 1 0 0 1 0 1 1 0 –**

 $11110111 = 0$ 

**6. Esprimere il seguente n° negativo : ( - 79 )base <sup>10</sup>in COMPLEMENTO a 2 Esprimere il seguente n° (**  $10010011$ **)** $_{\text{CPL2}}$  **IN BASE 10** 

**7. Effettuare la sottrazione ( 110101 – 100101 ) col metodo del CPL2**

 **VALUTAZIONE**

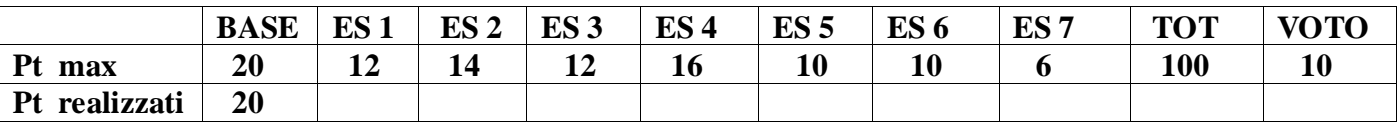

 **Il voto si ottiene dividendo il punteggio per 10 e approssimando il risultato al voto o mezzo voto**   $+$  vicino ( es  $57 = 5.5$  ;  $58 = 6$  )